## **ΦΥΛΛΟ ΠΡΑΞΗΣ**

**ΕΠΑΛ ΣΥΚΕΩΝ**

**ΕΚΠ. ΔΟΝΟΥΛΗΣ Α. ΠΕ83**

Μαθητής:…………………………………….. Ημερομηνία: …… / …… / …………

 $T\acute{\alpha}\xi\eta - T\mu\acute{\eta}\mu\alpha$ : Γ' Ηλεκτρολόγων

**Εργαστήριο Συστημάτων Ασφαλείας** 

**Ελέγχου**

Aριθμός άσκησης:  $4<sup>η</sup>$ 

**Θέμα άσκησης:** Αυτόματος κλιμακοστασίου με Arduino και ανιχνευτή κίνησης,

προσαρμογή σε κύκλωμα ισχύος.

Α. Θεωρητικό μέρος

Η δραστηριότητα αφορά στη δημιουργία συστήματος ελέγχου φωτισμού κλιμακοστασίου με ανιχνευτή κίνησης μέσω τεσσάρων ρελαί .

Ο ανιχνευτής κίνησης ενεργοποιεί το ρελαί (συνδεμένο σε nc). To κύκλωμα ισχύος ενεργοποιείται για 10 sec.

Παράλληλα με την σειριακή επικοινωνία προβάλουμε στην οθόνη, για έλεγχο την κατάσταση του ανιχνευτή και του ρελαί.

Β. Απαιτούμενα εργαλεία και υλικά

- [1x PIR Motion Sensor \(HC-SR501\)](https://makeradvisor.com/tools/pir-motion-sensor-hc-sr501/)
- 5XRelay LU-P-R
- [Arduino UNO](https://makeradvisor.com/tools/compatible-arduino-uno-r3-board/)
- Γεννήτριες τάσης (DC η AC κατά περίπτωση)
- Διακόπτης ολίσθησης
- [Jumper Καλώδια](https://makeradvisor.com/tools/jumper-wires-kit-120-pieces/)
- Tinkercad για προσομοίωση ή Αrduino IDE για υλοποίηση
- Γ. Πορεία Εργασίας

Φτιάχνω το παρακάτω κύκλωμα (βλ. τελευταία σελίδα)

Στην συνέχεια τρέχω το πρόγραμμα στον προσομοιωτή η στο IDE:

//Ο έλεγχος του ρελαί γίνεται με την pin 8 σύνδεση Normally Open

// Χρησιμοποιούμε επικουρικά το ρελαί διέγερσης καθώς

//Το ρεύμα απο μία έξοδο του Αrduino δεν μπορεί να διεγείρει

//και τα τέσσερα ρελαί

int relay  $= 8$ :

volatile byte State = LOW;

int sensor=2;

int buttons $[]=\{9,10,11,12\}$ ;

```
void setup() {
  Serial.begin(9600);
 for(int i=0; i<4; i++) {
        pinMode(buttons[i], INPUT);
  }
        pinMode(relay, OUTPUT);
 pinMode(sensor, INPUT);
  digitalWrite(relay,LOW);
  attachInterrupt(0,kinisi,CHANGE);
```

```
}
```

```
void loop() {
// έλεγχος κατάστασης των μπουτόν
  for(int i=0; i<4; i++) {
    if (digitalRead(buttons[i])==HIGH) {
      State=HIGH;
    Serial.print("BUTTON ");
    Serial.print(i+1);
    Serial.println(" PRESSED" ); }
   }
// ενεργοποίηση των λαμπτήρων: 
  if (State==HIGH) {
   digitalWrite(relay,HIGH);
  Serial.println("BUTTON!!!");
  delay(10000);
    digitalWrite(relay,LOW);
   Serial.println("LAMPS OFF");
  }
```

```
State = LOW;}
// συναρτηση kinisi καλείται με την διακοπή (interrupt) του PIR
void kinisi() {
```
 Serial.println("SENSOR!!!"); digitalWrite(relay,HIGH); delay(10000); digitalWrite(relay,LOW); Serial.println("LAMPS OFF");

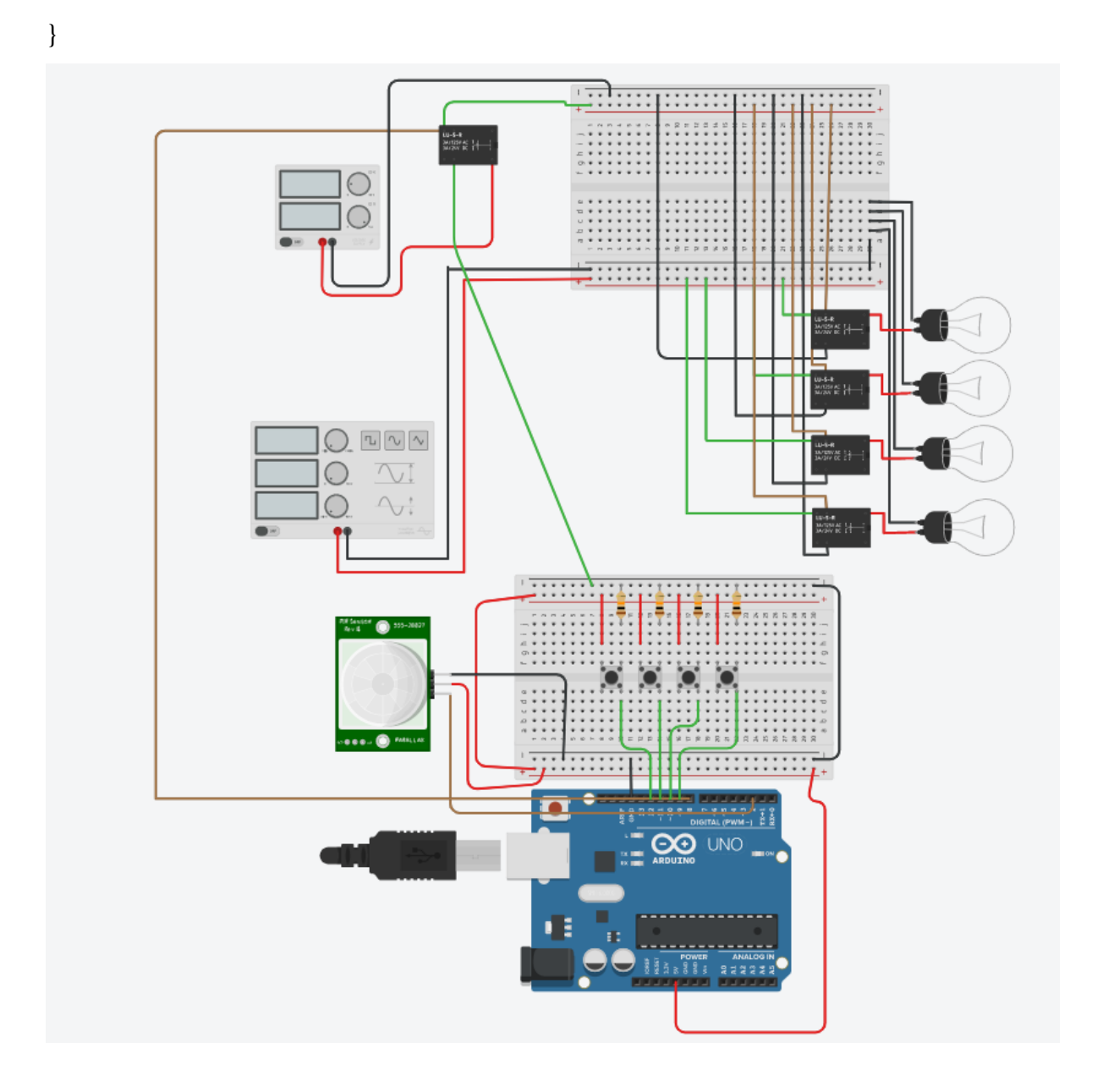